## **Information Management Resource Kit**

# Module on Digitization and Digital Libraries

### **UNIT 2. ELECTRONIC DOCUMENTS AND FORMAT**

### LESSON 2. CHARACTER ENCODING: LATIN AND NON-LATIN SCRIPTS

#### NOTE

Please note that this PDF version does not have the interactive features offered through the IMARK courseware such as exercises with feedback, pop-ups, animations etc.

We recommend that you take the lesson using the interactive courseware environment, and use the PDF version for printing the lesson and to use as a reference after you have completed the course.

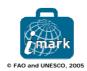

2. Electronic documents and formats - 2. Character encoding: Latin and non-Latin scripts - Page 1

| Learning Objectives |  |
|---------------------|--|
|---------------------|--|

At the end of this lesson, you will be able to:

• understand how to solve the main problems with character **encoding**.

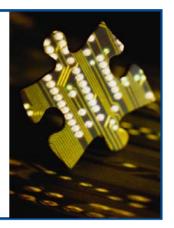

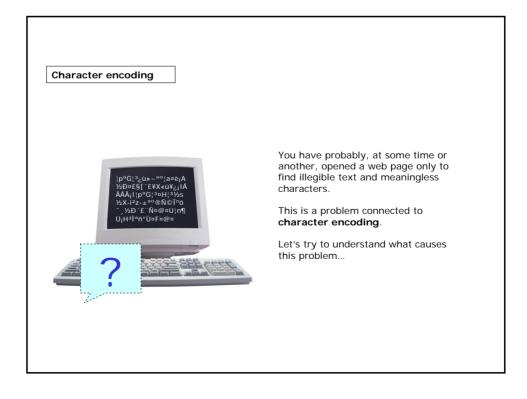

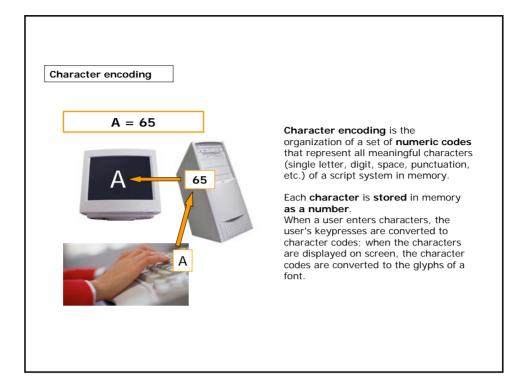

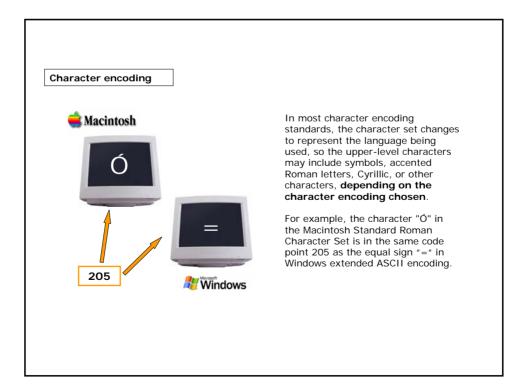

Character encoding

Several encoding systems are available for which encoding schemes have been developed:

|            | 7-BIT ENCODING<br>SYSTEM                                                                                                    | 8-BIT ENCODING<br>SYSTEM                                                                                                    | 16-BIT ENCODING<br>SYSTEM                                                                                                    | 32-BIT ENCODING<br>SYSTEM                                                                                                    |
|------------|----------------------------------------------------------------------------------------------------|----------------------------------------------------------------------------------------------------|----------------------------------------------------------------------------------------------------|----------------------------------------------------------------------------------------------------|
| Definition | An encoding system<br>that uses a fixed width<br>of 7-bit encoding that<br>allows for a character<br>set of <b>128</b> values (2 <sup>7</sup> ).                                                                                                    | An encoding system that<br>uses the eighth bit (parity<br>bit) of the 7-bit encoding<br>system to cover a larger<br>number of characters. It<br>allows for the use of <b>256</b><br>values (2 <sup>8</sup> ).                                                                                                    | An encoding system that<br>uses a fixed-width of 16<br>bits per character, which<br>allows the accommodation<br>of a total of <b>65536</b> (2 <sup>16</sup> )<br>values.                                                     | Standard named<br>ISO/IEC 10646-1. It is<br>essentially a 31-bit<br>encoding, i.e., 2 <sup>31</sup> =<br><b>2147483648</b> code<br>positions.                                            |
| Schemes    | ASCII and ISO 646<br>are examples of 7-bit<br>encoding. In fact, only<br>English, Latin, and<br>Swahili languages can<br>use plain 7-bit ASCII<br>with no additional<br>characters. Most<br>languages based on<br>the Latin alphabet<br>require larger code set. | It covers most common<br>European languages, like<br>French or German, that<br>have accented letters, as<br>well as <b>Arabic</b> and<br><b>Hebrew</b> . Many national<br>variants were developed.<br>To normalize the mess of<br>8-bit encodings, ISO came<br>up with the <b>ISO 8859</b><br>series of standards. | It is necessary for Asian<br>languages, such as<br>Chinese and Japanese that<br>use ideographs, or<br>hieroglyphs, instead of<br>letters: Windows NT, for<br>example, uses 16-bit<br>internally for all character<br>values. | This system, also<br>known as Universal<br>Multiple-Octet Coded<br>Character Set ( <b>UCS</b> ),<br>was developed as a<br>standard in 1993.<br>Today, most PCs have<br>32-bit registers. |

Register sizes are rapidly growing to 64 bits. Special codes are now written for the 64-bit chip used in Windows XP.

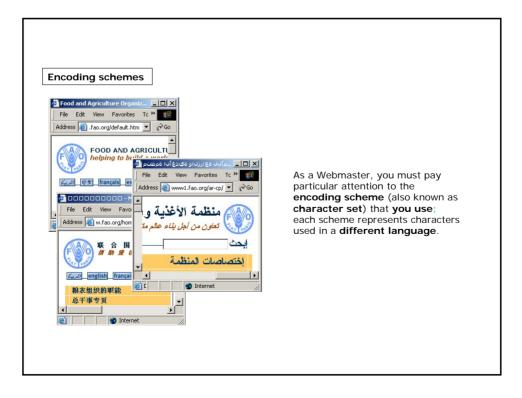

| Encoding schemes                                                                                                    |                                                                                                    |
|----------------------------------------------------------------------------------------------------|----------------------------------------------------------------------------------------------------|
| File Edit View Pavorites Tc <sup>2</sup> Address ② w.fao.org/home.htm ③ ②Go         Address ③ w.fao.org/home.htm ④ ②Go         ● Go 股 ☆ 及         ● M ☆ & C - ↑ 派 ☆         ● M ☆ & C - ↑ 派 ☆         ● M ☆ @ C - ↑ 派 ☆         ● M ☆ @ C - ↑ ∭ ☆ @ C - ↑ 派 ☆         ● M ☆ @ C - ↑ ∭ ☆ @ C - ↑ ∭ ☆ @ C - ↑ ∭ ☆         ● M ☆ @ C - ↑ ∭ ☆ @ C - ↑ ∭ ☆ @ C - | You should label a document in the<br>language that it is written in by<br>using the <b>charset code</b> in all pages:<br>this will allow browsers to<br><b>automatically choose the correct</b><br><b>character type</b> to display,<br>independently from the workstation<br>setting.<br>In this example, the Chinese version<br>of the FAO Home Page contains a<br>charset code for Chinese and thus<br>this page is automatically displayed<br>in Chinese. |

| Encoding schemes                                                                                                    |                                                                                                    |
|----------------------------------------------------------------------------------------------------|----------------------------------------------------------------------------------------------------|
| If you don't use charset code, your result with you don't use charset code, your result with the second second se | <ul> <li>a this:</li> <li>This is the same Chinese web page seen in the previous example.</li> <li>In order to see this page in the correct font, the user needs to change the document encoding, by selecting Encoding from the View Menu and by clicking on Chinese Simplified.</li> <li>This is not the best way to present your information!</li> </ul> |

| Encoding sc                    | hemes                                                                                                    |
|--------------------------------|----------------------------------------------------------------------------------------------------|
| 5                              | rset code, you can <b>insert</b> , <b>edit</b> or <b>update</b> text in an HTML page <b>in the</b><br><b>uage</b> of that page. |
| The charset co                 | ode must be included in your HTML page by inserting the following META tags                                                     |
| Employment<br>Emploi<br>Empleo | English, French, Spanish:<br><meta content="text/html;charset=utf-8" http-equiv="Content-Type"/>                                |
| 就业机会                           | Chinese:<br><meta content="text/html; charset=utf-8" http-equiv="Content-Type"/>                                                |
| فرص العن                       | Arabic:<br><meta content="text/html;charset=utf-8" http-equiv="Content-Type"/>                                                  |
|                                | ags must be inserted in the <b>HEAD</b> section <b>within the <head> and</head></b> ctions of the HTML page.                    |

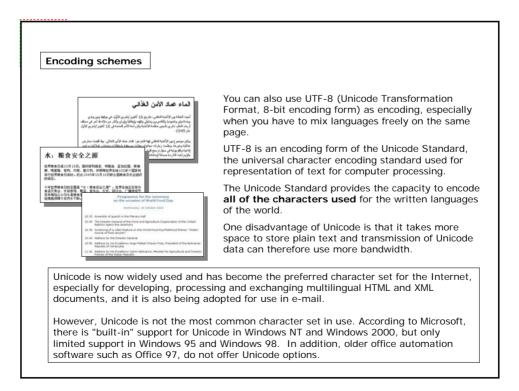

#### Encoding schemes

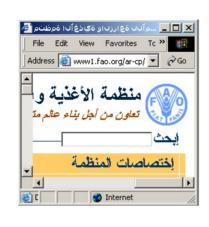

For pages written, for example, in Arabic, the **direction in which the text** is to be displayed must be specified.

Arabic encoding can appear as follows:

<HTML dir="RTL" lang="ar"> <HEAD> <meta http-equiv="Content-Type" content="text/html; charset=windows-1256"> </HEAD>

RTL means from right to left.

If you have a mixed language page, you will need to use **spans** to enclose the Arabic content. Using span tags (<SPAN>, </SPAN>), you can separate the document into different paragraphs, and apply the RTL only to the Arabic parts.

|       | er to maintain original characters when converting Arabic and Chinese Word nents into HTML on non-Arabic and non-Chinese workstations, certain |
|-------|----------------------------------------------------------------------------------------------------|
|       | dures need to be followed. Descriptions of these procedures can be downloaded                                                                  |
|       | inted below (note: procedures based on the usage of charset=windows-1256 for<br>and charset=gb2312 for Chinese).                               |
|       | and charsel-gb2012 for character sets,                                                                                                    |
|       | ing specifications in XML and e-mail programs here.                                                                                            |
| FOF   | Converting an Arabic document into HTML on a non-Arabic workstation.                                                                           |
| POP   | Converting a Chinese document into HTML on a non-Chinese workstation.                                                                          |
| Adoba | converting a chinese document into minic on a non-chinese workstation.                                                                         |
| POF   | ASCII, ISO 8859-1, Unicode and ISO 106461                                                                                                    |
| adobe | Windows and code pages                                                                                                    |
| Adobe | mildows and code pages                                                                                                    |
| Adobe | XML and E-mail encoding                                                                                                    |

|  | <ul> <li>Summary</li> <li>Computers store characters in memory as numbers.</li> <li>Characters can be coded in different ways (encoding schemes).</li> <li>As a Webmaster, you must specify which encoding scheme you are using in order to correctly display the text of your document on the Web.</li> <li>You must pay particular attention when converting Arabic and Chinese Word documents into HTML on non-Arabic and non-Chinese workstations.</li> </ul> |  |
|--|----------------------------------------------------------------------------------------------------|--|
|--|----------------------------------------------------------------------------------------------------|--|

| Exercises                                                                                                    |  |
|----------------------------------------------------------------------------------------------------|--|
| The following three exercises will test your understanding of the concepts covered in the lesson and provide you with feedback. |  |
| Good luck!                                                                                                    |  |
|                                                                                                    |  |

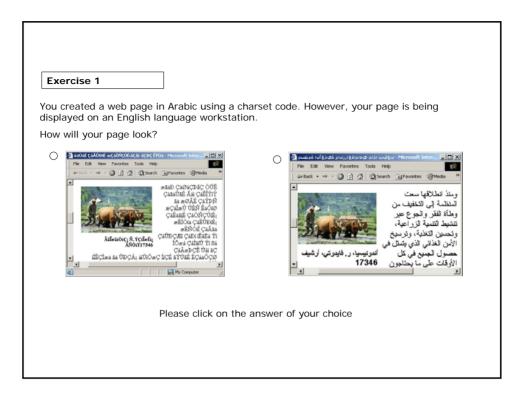

| Exercise 2                                                                |                                       |  |  |
|---------------------------------------------------------------------------|---------------------------------------|--|--|
| What is the function of a charset cod                                     | e?                                    |  |  |
| <ul> <li>It allows you to translate t<br/>specific language.</li> </ul>   | ext from an HTML page into a          |  |  |
| <ul> <li>It allows browsers to auto<br/>character type to disp</li> </ul> | matically select the correct<br>play. |  |  |
| <ul> <li>It allows the user to select<br/>displaying the Web p</li> </ul> | the correct character type for age.   |  |  |
| Please click on the                                                       | e answer of your choice               |  |  |

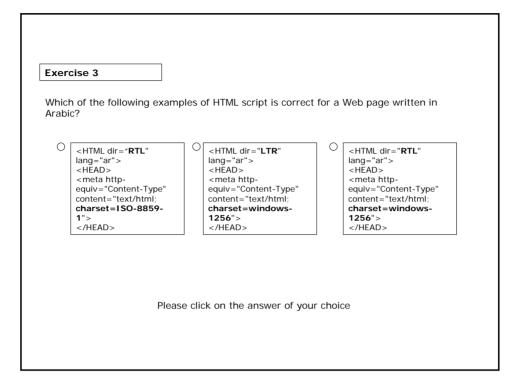

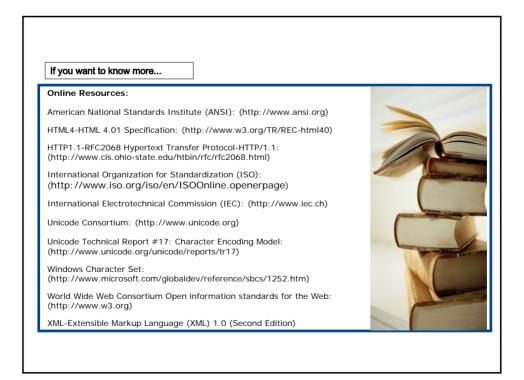